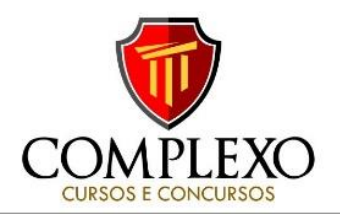

## **INFORMÁTICA PROF: ANDRÉ ERICLES**

**1) (FCC/2019)** Um dos efeitos mais nocivos dos Malwares que atacam os computadores é o que faz a captura do que é digitado no teclado do computador. Esse tipo de Malware é conhecido como

A) Bot B) Adware C) Spyware D) Backdoor

**2)** Recentemente tem surgido um novo tipo de praga virtual que criptografa todos os arquivos de um computador, tornando-os inacessíveis, enquanto exibe uma mensagem cobrando um resgate para que os arquivos sejam descriptografados. Esta praga virtual é conhecida como: A) Vírus B) Ransomware C) Spyware D) Worm E) Adware

**3) (FGV 2015)** Quando se recebe um arquivo, seja por meio de um download da Internet ou anexo de e-mail, é preciso muita atenção à sua extensão antes de abri-lo. No âmbito do MS Windows, uma extensão de arquivo potencialmente perigosa é:

a) .DOC b) .EXE c) .JPG d) .WAV e) .XLS

**4) (FCC / TRE/AP 2015)** Um usuário de computador observou que, ao conectar um pendrive no computador, os arquivos do pendrive foram transformados em atalhos, não conseguindo acessar os arquivos originalmente armazenados. Esse sintoma é característico de um malware do tipo

a) Spyware. b) Keylogger. c) Worm. d) Vírus. e) Adware.

## **5) IBFC/POLÍCIA CIENTÍFICA-PR/ Perito Criminal 2017)**

Uma característica encontrada em alguns malwares é a capacidade autorreplicante, seja esta utilizada para infectar outros softwares (arquivos) do sistema, seja para exaurir os recursos do sistema. Assinale a alternativa que apresenta a categoria específica de malware que apresenta autorreplicação com objetivo de esgotar os recursos de um sistema.

a) Vírus b)Hijacker c)Spyware d)Trojan Horse e) Worm

Analise as afirmativas a seguir sobre internet e assinale com V as verdadeiras e com F as falsas.

( ) O endereço de qualquer site na internet é chamado de URL. Este facilita a navegação e possui características específicas, como acentuação gráfica e palavras maiúsculas.

( ) A internet é uma rede de computadores interligados em que se pode trocar informações, sendo esses computadores pessoais ou corporativos.

( ) Uma URL é composta por "http", que é o protocolo, "www", que significa World Wide Web, o nome da empresa que representa o site, ".com", que significa o tipo do site e ".br", que é a sigla do país de origem daquele site (nesse caso, Brasil).

Assinale a sequência correta. A) V F F B) F V V C) F F F D) V V V

Sobre o correio eletrônico julgue os itens abaixo:

I- O protocolo SMTP controla o envio de mensagens.

II- O protocolo POP3 controla o recebimento de mensagens.

- III- O protocolo IMAP permite gerenciar as mensagens diretamente no servidor de e-mails.
- A) Todos os itens são falsos.
- B) Todos os itens são verdadeiros.
- C) Apenas o item III é verdadeiro.
- D) Apenas os itens I e II são falsos.

As intranets, assim como a internet, são baseadas em um conjunto de protocolos que permitem a comunicação entre os mais diversos tipos de computadores. Assinale a alternativa que descreve corretamente o protocolo citado.

A) HTTP é o protocolo básico para transferência de hipertexto com segurança SSL/TLS.

B) SMTP é o protocolo padrão para acesso remoto/recebimento a uma caixa de correio eletrônico.

C) FTP é um protocolo de transferência de arquivos entre computadores diferentes.

D) TCP é o protocolo padrão de envio de mensagens de correio eletrônico.

E) TELNET é o protocolo padrão de telefonia sobre IP.

A intranet utiliza os mesmos mecanismos da Internet, mas com acesso restrito a uma organização. (C/E)

Intranet é uma rede de comunicação que se caracteriza por ter uma infraestrutura particularizada, na qual são adotados protocolos de comunicação específicos, diferentes daqueles usados na Internet. (C/E)

Intranet designa basicamente o sítio interno de uma corporação, distinguindo-se da Internet por ser uma rede isolada e segura, que não requer o uso de senhas para acesso de usuários. (C/E)

**(IBFC 2016)** Selecione a alternativa que apresenta respectivamente, e na sequência abaixo (de cima para baixo), as siglas que especificam os tipos de rede de computadores por extensão geográfica:

REDE DE LONGA DISTÂNCIA QUE ABRANGE UMA GRANDE ÁREA GEOGRÁFICA. COM FREQUÊNCIA INTERLIGANDO UM PAÍS OU MESMO CONTINENTES. REDE LOCAL. INTERLIGANDO COMPUTADORES PRÓXIMOS, COBRINDO APENAS UMA ÁREA LIMITADA DE NO MÁXIMO 1KM. INTERLIGA VÁRIAS REDES GEOGRAFICAMENTE<br>PRÓXIMAS, MASNUM CIRCUITOURBANO, CHEGANDO ATÉ EM ALGUMAS DEZENAS DE QUILÔMETROS.

 a) WAN - MAN - LAN b) WAN - LAN - MAN c) LAN-WAN-MAN d) MAN- LAN -WAN

**PC-SP/2010)** A configuração de rede mais adequada para conectar computadores de um edifício, uma cidade, um país, respectivamente, é:

 a) LAN,LAN, WAN b) LAN, LAN, LAN. c) WAN, WAN , LAN d) LAN, WAN, LAN

**ROD** v complexo\_concursos

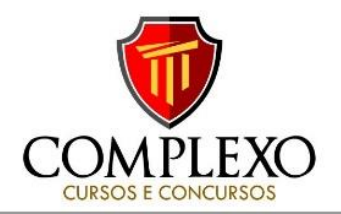

## e) LAN, WAN,WAN

**)** Na criptografia simétrica, a mesma chave é usada para criptografar e descriptografar. (C/E)

2) Na criptografia assimétrica, há chaves diferentes para criptografar e descriptografar. (C/E)

A criptografia \_\_\_\_\_\_\_\_\_\_\_\_ é um método que utiliza um par de chaves: a chave \_\_\_\_\_\_\_\_\_\_\_\_, usada para cifrar mensagens, e a chave \_\_\_\_\_\_\_\_\_\_\_\_, usada para decifrar a mensagem.

- A) simétrica privada pública
- B) assimétrica pública privada
- C) simétrica pública privada D) assimétrica - privada - pública

Sobre as camadas que compõem o sistema operacional Linux pode-se afirmar que:

A) "Kernel" é a camada mais interna do sistema e tem a principal finalidade de controlar todo o tráfego de dados enviado pelo processador.

B) A camada mais central do sistema, também chamada de núcleo ou cerne, é a "profile". Ela tem a incumbência de enviar os dados à camada interna.

C) A camada "profile", por ser considerada uma camada interpretadora de comandos de alto nível, pode ser considerada uma linguagem de programação.

D) Apresenta uma camada mais externa chamada de "shell", que é responsável pela interação entre o usuário e o sistema operacional.

E) Pode-se elaborar um programa em "kernel", também chamado de "script". Constitui-se numa ferramenta simples de construção de aplicações.

No sistema operacional Linux é possível executar diversos ambientes gráficos que fornecem os recursos necessários para uma interface (Área de Trabalho) do usuário. Marque a alternativa que NÃO é um ambiente gráfico do Linux. A) Gnome B) KDE C) XFCE D) iOs E) Unity

Com relação aos sistemas operacionais Linux e Windows e seus programas, avalie as afirmações abaixo e marque (V) para verdadeiro ou (F) para falso.

( ) O arquivo de instalação do Microsoft Office para o Windows é o mesmo para o Linux.

( ) O navegador web Google Chrome pode ser instalado tanto no Windows quanto no Linux.

( ) A ferramenta de escritório LibreOffice pode ser instalada tanto no Windows quanto no Linux.

Com relação às afirmações, a sequência correta é A) V, V, F. B) F, V, F. C) V, F, F D) F, F, V. E) F, V, V.

Considerando os sistemas Windows e Linux, escreva V ou F conforme seja verdadeiro ou falso o que se afirma nos itens abaixo:

( ) O Windows é um software proprietário e o Linux é um software livre.

( ) Ambos possuem versões com interface gráfica.

( ) O Windows fornece acesso completo ao seu código-fonte.

- ( ) O Windows e o Linux são sistemas operacionais.
- Está correta, de cima para baixo, a seguinte sequência:

A) F, F, V, F. B) F, V, F, V. C) V, V, F, V. D) V, F, V, F.

**(CESPE/CBM-DF 2011)** O Linux é um sistema operacional cujo código-fonte está disponível sob licença GPL, o que permite a uma pessoa utilizar, estudar, modificar e distribuir o Linux de acordo com os termos dessa licença. (C/E)

**(CESPE/PGE 2015)** A GNU GPL estabelece como fundamento que um software livre deve permitir o estudo de como o programa funciona, mas não é permitido fazer alteração no código-fonte desse programa. (C/E)

**18)(FUNRIO/UFRB/ASS. ADM. 2015**) O hardware de computador, além da unidade central de processamento e da memória, é composto de dispositivos de entrada e saída, que permitem a comunicação com o usuário. O dispositivo padrão de entrada é o teclado e o dispositivo padrão de saída é o monitor. Alguns dispositivos são chamados híbridos porque podem funcionar tanto como dispositivo de entrada e como de saída. Qual alternativa é um exemplo de dispositivo híbrido (de entrada e saída)? a) Microfone. b) Mouse. c) Alto Falante. d) Scanner.

e) Placa de rede.

**19) (FUNRIO/SEBRAE-PA/ANALISTA)**São exemplos de dispositivos de entrada

 a) scanner e impressora. b) teclado e mouse. c) monitor e pen drive.

d) modem e placa de rede. e) câmera e projetor.

**20)(FUNRIO/PRF/POLICIAL FEDERAL RODOVIARIO**) O hardware de um computador é composto por processador, memória e unidades de entrada e/ou saída denominados dispositivos periféricos. Qual alternativa lista três dispositivos que são periféricos de entrada e saída?

- a) Teclado, microfone e mouse.
- b) Modem, alto falante e impressora.
- c) Disco magnético, mouse e alto falante.
- d) Disco magnético, modem e tela de toque.
- e) Tela de toque, teclado e impressora.

**15) (FUNRIO/IF-PA/Auxiliar em Administração 2016)** Assinale a

alternativa que contém apenas periféricos de um computador. a) Memória cache, HD e Teclado.

- b) Mouse, Monitor e HD.
- c) Processador, Memória e HD.
- d) Teclado, Monitor e Impressora.
- e) Monitor, Memória cache e Leitora de DVD.

**16)(FUNRIO/IF-PA/TI 2016)** São dispositivos ou periféricos de entrada de um computador:

- a) Câmera, Microfone, Projetor e Scanner.
- b) Câmera, Mesa Digitalizadora, Microfone e Scanner.
- c) Microfone, Modem, Projetor e Scanner.
- d) Mesa Digitalizadora, Monitor, Microfone e Projetor.
- e) Câmera, Microfone, Modem e Scanner.